## How to upload work onto showbie

There are lots of ways you can upload Showbie and it depends how you have completed the task. You might do it on the computer on a word document, write in your jotter or on paper and you may take a photo. Below are lots of ways you can upload. I have created my own student account to show you what it will look like for you.

## Step by step guide:

Step 1: Click on the assignment (Week 1 literacy this week)

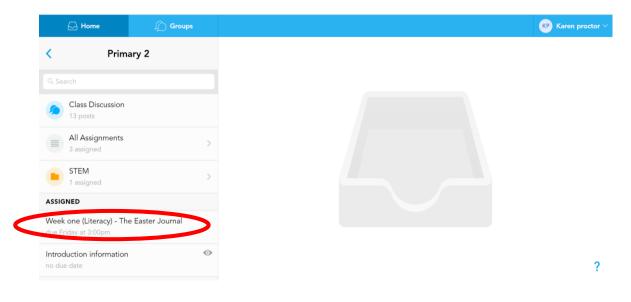

Step 2: Click on the cross at the top right beside 'write a comment'

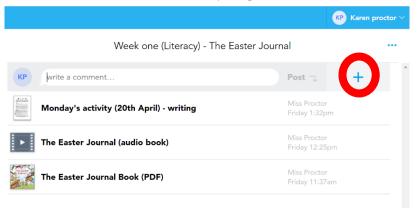

Step 3 (Only step different on computer and tablet): If you are on a computer, press 'add from computer' and choose the word document your child has typed or select the photos that you have taken. If you are on a tablet/mobile you can do multiple things.

- Take a picture
- scan the written document (if hand written)
- take photos from your album
- attach the word document from the device clicking 'file'

Once you have chosen what you want to upload then choose the tick icon or press upload.

| <u>Computer upload options</u>           |                   |                    | Mobile/tablet uploads                                                                                                    |                      |               |            |         |
|------------------------------------------|-------------------|--------------------|----------------------------------------------------------------------------------------------------|----------------------|---------------|------------|---------|
|                                          | (                 | KP Karen proctor 🗸 |                                                                                                    |                      |               |            | 중 62% ■ |
| Week one (Literacy) - The Easter Journal |                   |                    | Week one (Literacy) - The Faster Journal                                                                                                    |                      |               |            |         |
| Week one (Energy) - men                  | Laster Journal    |                    |                                                                                                    |                      | Camera        | Õ          |         |
| KP write a comment                       | Post 🤍            | +                  | КР                                                                                                    | write a comment      | Scan Document |            | +       |
| Monday's activity (20th April) - writing | Add from Computer |                    |                                                                                                    | Monday's activity (2 |               |            |         |
| The Easter Journal (audio book)          | Add from Drive    |                    |                                                                                                    | Monday's activity (2 | Photo Library |            |         |
| The Easter Journal Book (PDF)            | Add from OneDrive | <u>ک</u>           |                                                                                                    | The Easter Journal ( | Voice Note    | $\bigcirc$ |         |
|                                          | Voice Note        |                    | The tank of the second second se | The Easter Journal   | File          |            |         |
|                                          |                   |                    |                                                                                                    |                      |               |            |         |

**Step 4**: Click the tick or upload button and it should then be at the top of your profile like below. I will then be able to see that you have shared it with me and I can mark it and comment.

| Week one (Literacy) - The Easter Journal |                                                      |   |  |  |
|------------------------------------------|------------------------------------------------------|---|--|--|
| KB write a comment                       | Port 7                                               |   |  |  |
| Uploaded document                        | Karen proctor<br>just now                            |   |  |  |
| Monday's activity (20th April) - writing | Friday 1:32pm                                        |   |  |  |
| The Easter Journal (audio book)          | Miss Proctor<br>Friday 12:25pm                       |   |  |  |
| The Easter Journal Book (PDF)            | Miss Proctor Uploaded document .docx Upload complete | × |  |  |